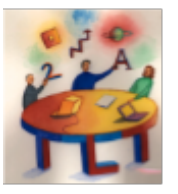

### **PRINTING PAPER BOOKMARKS - ONE-PAGE INSTRUCTIONS**

This Adobe PDF document is provided by The TLT Group, A Non-Profit Organization Page 1: Instructions for Printing 2-Sided Bookmarks; Pages 2 & 3: Sides A & B of bookmark (3 copies per page)

*Congratulations! Since you're reading this document, you have already succeeded in opening it with Adobe Acrobat Reader. Here are some mostly obvious instructions.*

### **1. OPTIONAL:** Select and print this page for reference (1st page of 3 page document)

### **2. Prepare and adjust printer**

Try to adjust your printer to center each page of printed material on a sheet of paper. Select the option "auto rotate and center" if that is available from your printer and your version of the Adobe Acrobat Reader.

### **3. Print one test page**

a. Print one copy of the next page (the 2nd page of 3).

b. Turn that page over and return it to the printer so that the blank side will receive the next page of printing. Check that the edge that emerged first from the printer will again emerge first.

c. Print one copy of the last page of this document (the 3rd page of 3) on the blank (reverse) side of your test page.

### **4. Check alignment**

Check that the images printed on each side of the test page are lined up with each other - so that when you cut between the bookmarks the borders will be located appropriately.

Note: The wide colored borders entirely surrounding each bookmark in the templates provided by the TLT Group allow you to be a little imprecise and relaxed when you slice them apart.

*If necessary, adjust printer settings and repeat the previous steps.*

### **5. Print and duplicate**

When you are satisfied with the test page results, print and duplicate as many copies as you need.

### **6. Slice and trim**

Cut off any excess paper at the outer margins and slice each page into three two-sided bookmarks! [Alternative, some templates are set for 4 or 5 bookmarks per page.]

### **7. Distribute your bookmarks happily**

Revised 20101001 Usually Page 1 of 3 <www.tltgroup.org>[info@tltgroup.org](mailto:info@tltgroup.org)

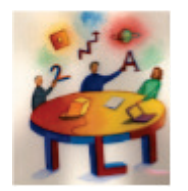

Here is just enough to help\_ you begin. Even better when supplemented by brief instruction, conversation, Web *resources. etc. See Side B.* 

### Preview-Class-Review: Applied Metacognition

Help more students prepare more often and more effectively for class.

Encourage students to PREVIEW (instead of READ) assignments before coming to class.

Use online poll, forum, etc.

 **-**Side A Encourage each student to generate and submit one question in advance of class about the assignment - and review others. **Preview-Class-Review: Applied Metacognition**<br>
e students prepare more often Use online poll, forum, etc.<br>
effectively for class.<br>
ge students to PREVIEW Encourage each student to ge<br>
of READ) assignments before submit one

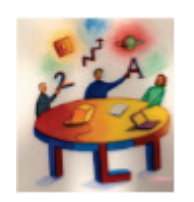

Here is just enough to help\_ you begin. Even better when supplemented by brief instruction, conversation, Web *resources, etc. See Side B.* 

# Preview for Class - Applied Metacognition **Preview-Class-Review: Applied Metacognition**

Help more students prepare more often and more effectively for class.

Encourage students to PREVIEW (instead of READ) assignments before coming to class.

Use online poll, forum, etc.

**Example 2** and the set of the set of the set of the set of the set of the set of the Side A Encourage each student to generate and submit one question in advance of class about the assignment - and review others.<br>sid

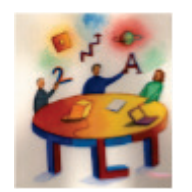

Here is just enough to help\_ you begin. Even better when supplemented by brief instruction, conversation, Web *resources, etc. See Side B.* 

# Preview for Class - Applied Metacognition **Preview-Class-Review: Applied Metacognition**

Help more students prepare more often and more effectively for class.

Encourage students to PREVIEW (instead of READ) assignments before coming to class.

Use online poll, forum, etc.

<u>**Side A**</u> Encourage each student to generate and submit one question in advance of class<br>shout the assignment , and review other about the assignment - and review others.<br>sid

### **Helpful Resources for First Steps**

Saundra McGuire introduces the PARSA Study Cycle and recommends guiding students to PREVIEW reading assignments in preparation for course meetings. Audio (4 minutes - MP3): http://bit.ly/TLTG-StudyCycleMP31-page visual summary: http://bit.ly/TLTG-StudyCycleVisual-SMcG

Saundra McGuire smcgui1@lsu.eduLSU, Baton Rouge<br>`enter for Acad, Exceller  **<http://www.cas.lsu.edu/>**

2010/8/12

### Use, Adapt, Improve, Share

Please take, adapt, print, duplicate enough of these paper bookmarks to give a few copies each to some colleagues. Editable, printable versions available at**:** 

#### http://bit.ly/TLTG-Preview-Class**<http://bit.ly/TLTGPreviewClass>**

A few rights reserved. See: http://bit.ly/TLTGshareforward

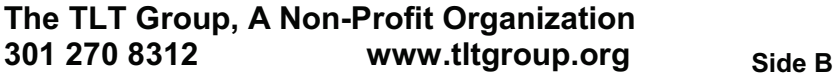

### **Helpful Resources for First Steps**

Saundra McGuire introduces the PARSA Study Cycle and recommends guiding students to PREVIEW reading assignments in preparation for course meetings. Audio (4 minutes - MP3): http://bit.ly/TLTG-StudyCycleMP31-page visual summary: http://bit.ly/TLTG-StudyCycleVisual-SMcG

Saundra McGuire smcgui1@lsu.edu LSU, Baton Rouge LSU Center for Acad. Excellence<br>
http://www.cas.lsu.edu/<br>
2010/8/12<br> **LSU Center for Acad. Excellence**<br>
The TLT Group, A Non-Profit (2010/8/12<br>
The TLT Group, A Non-Profit (301 270 8312<br> **LSU, Baton Roupe**<br>
LSU, Baton Roug **LSU Center for Acad. Excellence <http://www.cas.lsu.edu/>**

2010/8/12

### Use, Adapt, Improve, Share

Please take, adapt, print, duplicate enough of these paper bookmarks to give a few copies each to some colleagues. Editable, printable versions available at**:** 

### http://bit.ly/TLTG-Preview-Class**<http://bit.ly/TLTGPreviewClass>**

A few rights reserved. See: http://bit.ly/TLTGshareforward

The TLT Group, A Non-Profit Organization **!"#\$%"&!#\$['''\(\)\(](www.tltgroup.org)-** Side B

### **Helpful Resources for First Steps**

Saundra McGuire introduces the PARSA Study Cycle and recommends guiding students to PREVIEW reading assignments in preparation for course meetings. Audio (4 minutes - MP3): http://bit.ly/TLTG-StudyCycleMP31-page visual summary: http://bit.ly/TLTG-StudyCycleVisual-SMcG

Saundra McGuire smcgui1@lsu.eduLSU, Baton Rouge<br>enter for Acad. Excellen **LSU Center for Acad. Excellence <http://www.cas.lsu.edu/>**

2010/8/12

### Use, Adapt, Improve, Share

Please take, adapt, print, duplicate enough of these paper bookmarks to give a few copies each to some colleagues. Editable, printable versions available at**:** 

#### http://bit.ly/TLTG-Preview-Class**http://bit.ly/TLTGPreviewClass <http://bit.ly/TLTGPreviewClass>**

A few rights reserved. See: http://bit.ly/TLTGshareforward

The TLT Group, A Non-Profit Organization **!"#\$%"&!#\$['''\(\)\(](www.tltgroup.org)Side B**